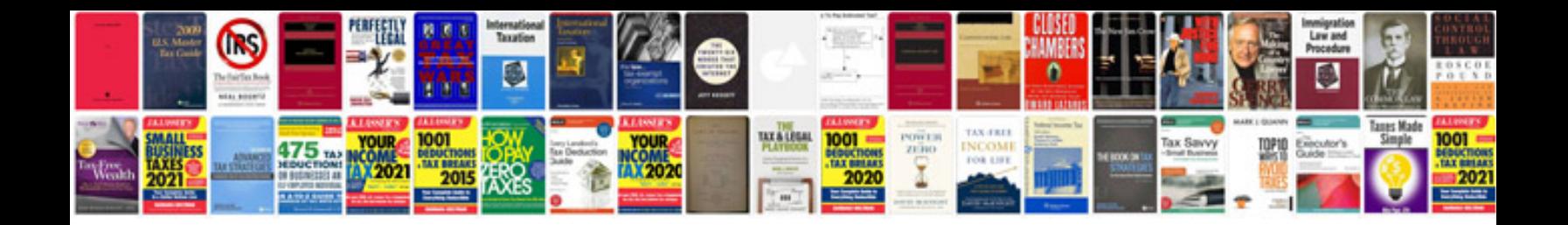

**Struts 13 tutorial for beginners with examples**

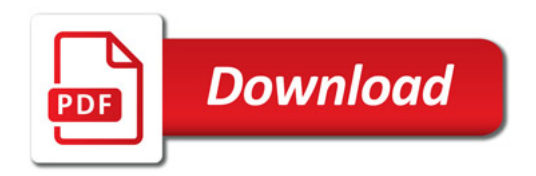

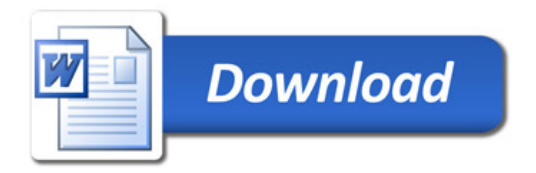